### **МИНИСТЕРСТВО ТРАНСПОРТА РОССИЙСКОЙ ФЕДЕРАЦИИ**

#### **ФЕДЕРАЛЬНОЕ ГОСУДАРСТВЕННОЕ АВТОНОМНОЕ ОБРАЗОВАТЕЛЬНОЕ УЧРЕЖДЕНИЕ ВЫСШЕГО ОБРАЗОВАНИЯ**

# **«РОССИЙСКИЙ УНИВЕРСИТЕТ ТРАНСПОРТА» (РУТ (МИИТ)**

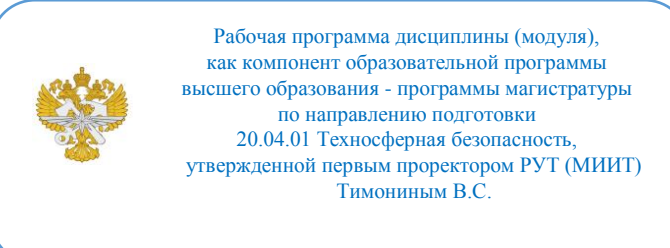

# **РАБОЧАЯ ПРОГРАММА ДИСЦИПЛИНЫ (МОДУЛЯ)**

### **Информационные технологии в сфере обеспечения экологической безопасности**

Направление подготовки: 20.04.01 Техносферная безопасность

Направленность (профиль): Экологический менеджмент

Форма обучения: Очная

Рабочая программа дисциплины (модуля) в виде электронного документа выгружена из единой корпоративной информационной системы управления университетом и соответствует оригиналу

Простая электронная подпись, выданная РУТ (МИИТ) ID подписи: 2524 Подписал: заведующий кафедрой Попов Владимир Георгиевич Дата: 30.11.2022

1. Общие сведения о дисциплине (модуле).

Целями освоения учебной дисциплины «Информационные технологии в сфере безопасности» являются формирование у студента компетенций в области информационных технологий и охраны окружающей среды, на основе которых он сможет обеспечить их эффективное использование для удовлетворения потребностей населения в экологической безопасности при соблюдении принципа устойчивого развития.

Дисциплина предназначена для получения знаний и решения различных профессиональных задач.

2. Планируемые результаты обучения по дисциплине (модулю).

Перечень формируемых результатов освоения образовательной программы (компетенций) в результате обучения по дисциплине (модулю):

**ПК-1** - Внедрение принципов ESG в организации для снижения негативных воздействий на окружающую среду;

**УК-4** - Способен применять современные коммуникативные технологии, в том числе на иностранном (ых) языке (ах), для академического и профессионального взаимодействия.

Обучение по дисциплине (модулю) предполагает, что по его результатам обучающийся будет:

#### **Знать:**

методологические основы использования информационных технологий

### **Уметь:**

использовать информационные технологии в своей производственной деятельности

#### **Владеть:**

навыками применения в практической ситуации различных информационных технологий

3. Объем дисциплины (модуля).

3.1. Общая трудоемкость дисциплины (модуля).

Общая трудоемкость дисциплины (модуля) составляет 5 з.е. (180 академических часа(ов).

3.2. Объем дисциплины (модуля) в форме контактной работы обучающихся с педагогическими работниками и (или) лицами, привлекаемыми к реализации образовательной программы на иных условиях, при проведении учебных занятий:

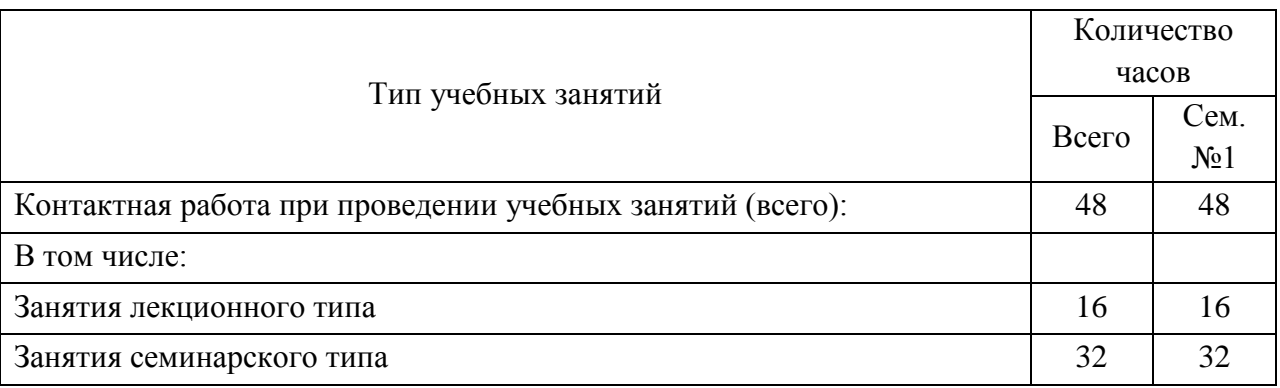

3.3. Объем дисциплины (модуля) в форме самостоятельной работы обучающихся, а также в форме контактной работы обучающихся с педагогическими работниками и (или) лицами, привлекаемыми к реализации образовательной программы на иных условиях, при проведении промежуточной аттестации составляет 132 академических часа (ов).

3.4. При обучении по индивидуальному учебному плану, в том числе при ускоренном обучении, объем дисциплины (модуля) может быть реализован полностью в форме самостоятельной работы обучающихся, а также в форме контактной работы обучающихся с педагогическими работниками и (или) лицами, привлекаемыми к реализации образовательной программы на иных условиях, при проведении промежуточной аттестации.

4. Содержание дисциплины (модуля).

4.1. Занятия лекционного типа.

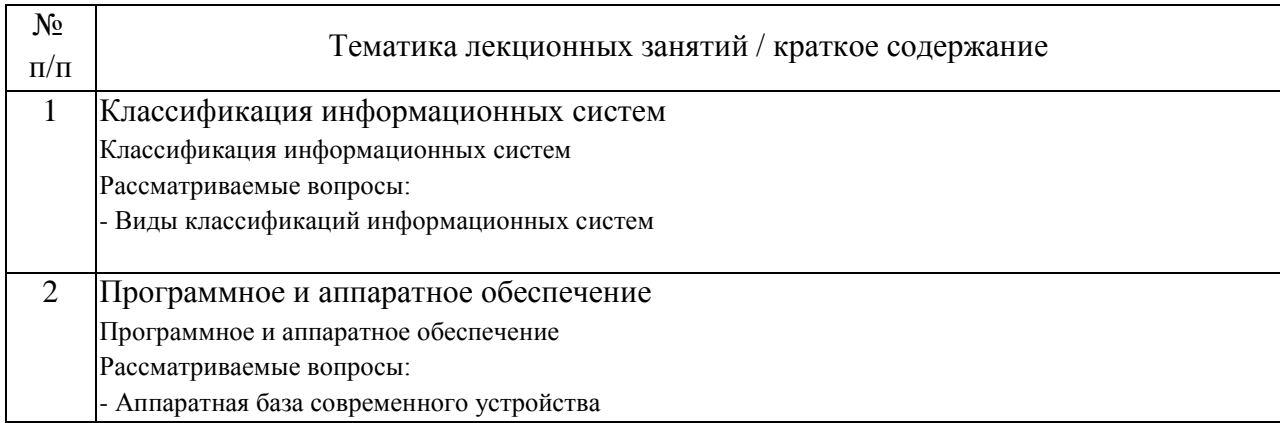

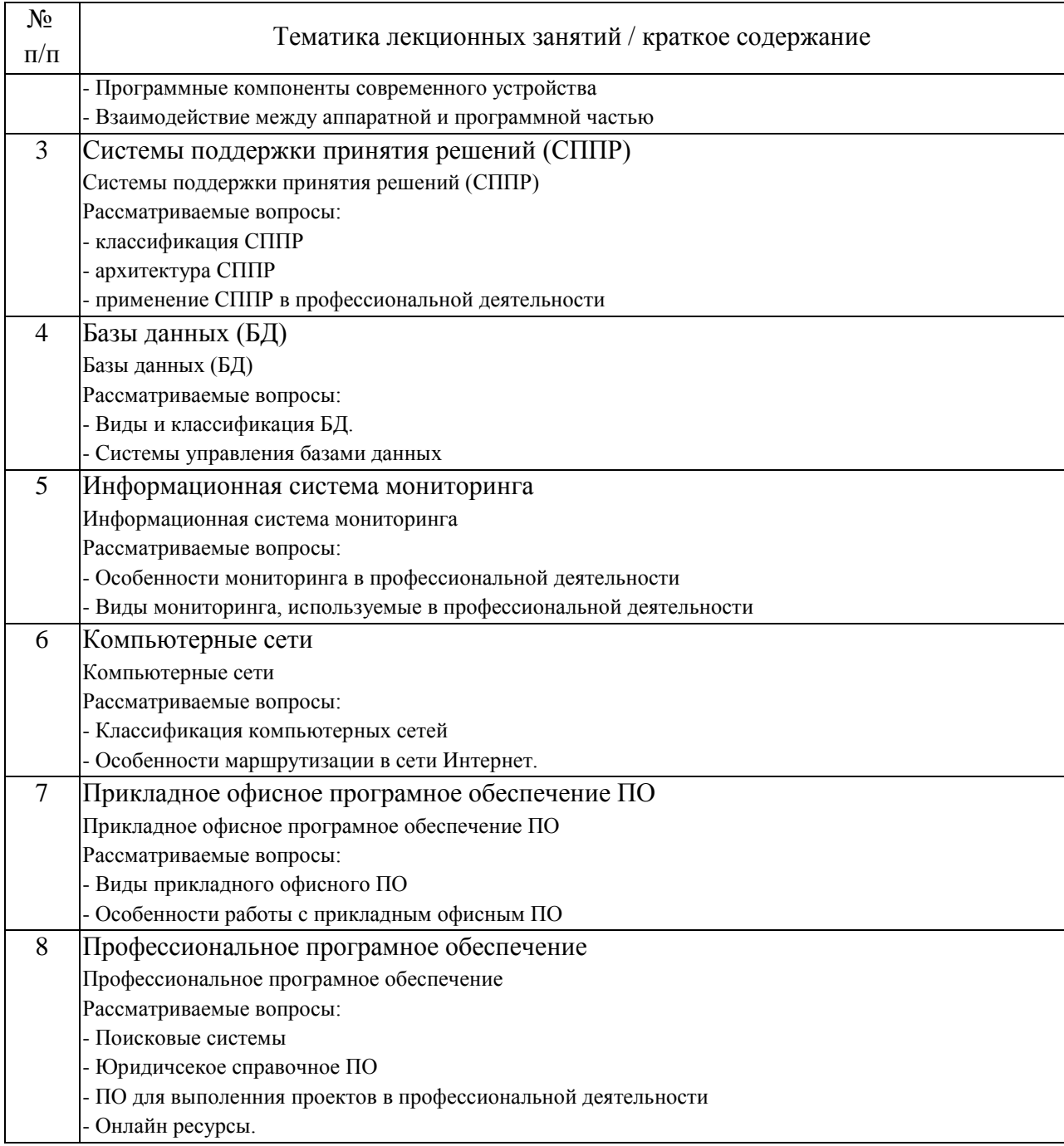

# 4.2. Занятия семинарского типа.

# Практические занятия

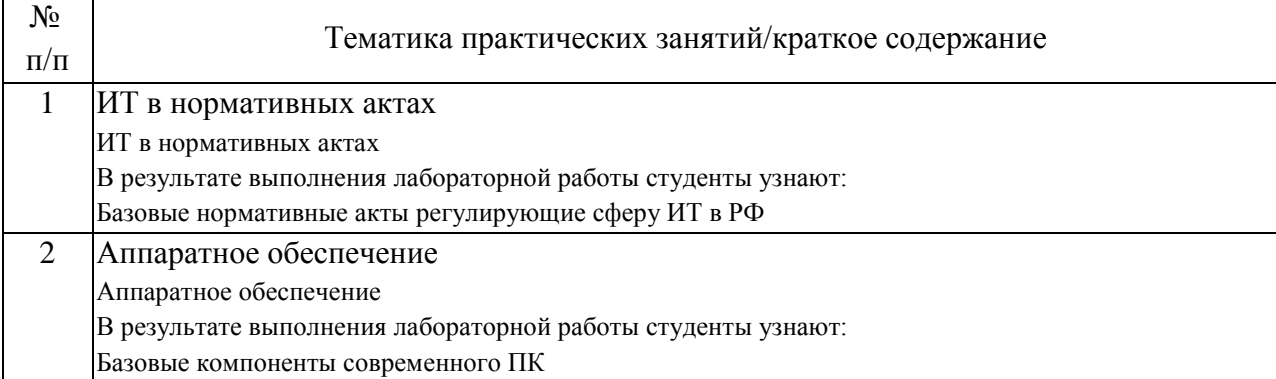

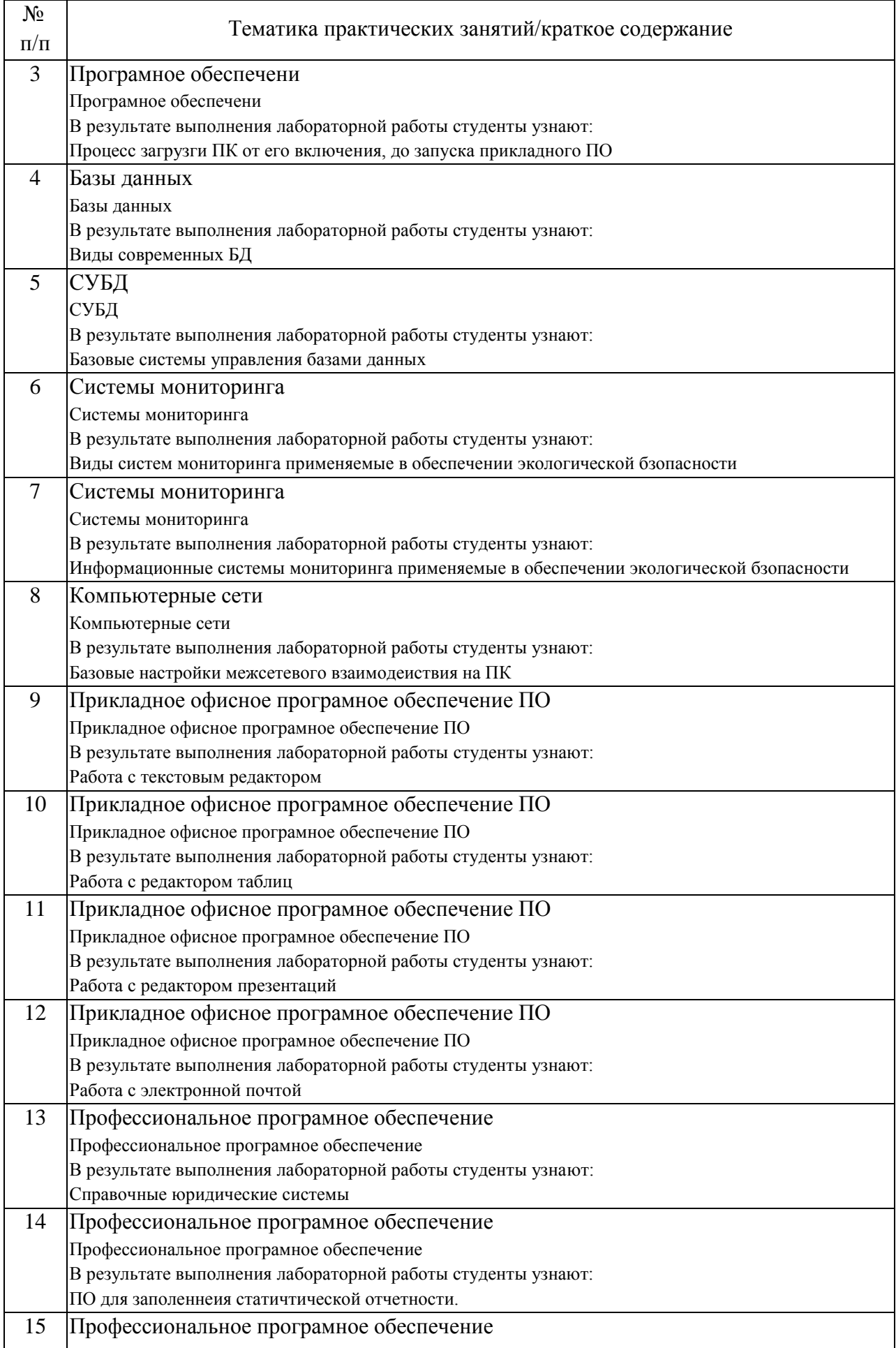

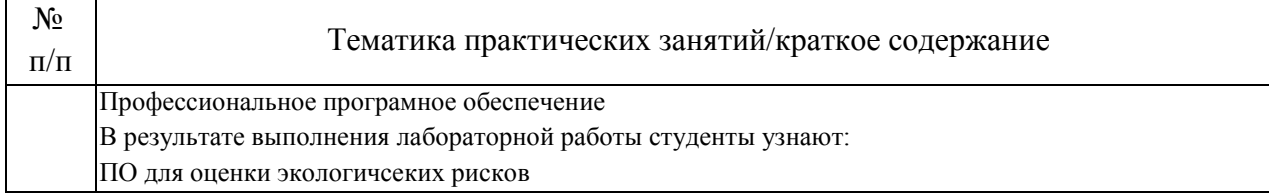

### 4.3. Самостоятельная работа обучающихся.

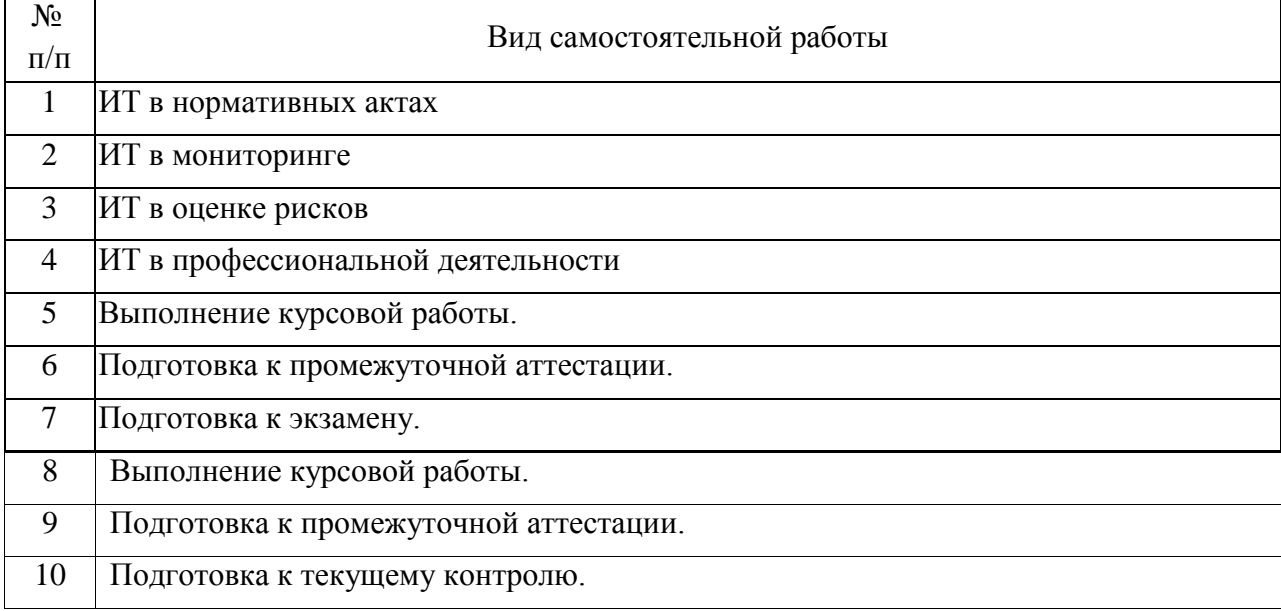

4.4. Примерный перечень тем курсовых работ Классификация информационных систем Программное и аппаратное обеспечение Системы поддержки принятия решений (СППР) Базы данных (БД) Информационная система мониторинга Компьютерные сети Прикладное офисное програмное обеспечение ПО Профессиональное програмное обеспечение

Обучающиеся выполняют курсовую работу по индивидуальному заданию. В рамках курсовой работы обучающийся обязн продемонтрировать свое уменее работать в текстовом редакторе, табличном редакторе, редакторе презентаций, а так же умение использовать ПО для архивации документов и передачи их через электронную почту.

Примерная форма задания на КР:

Практическое задание по дисциплине «Информационные технологии в

сфере безопасности».

1. Оформить основные тезисы своей магистерской диссертации в соответствии с ГОСТ 7.32 в текстовом редакторе (word, open office и т.п.) – 3- 5 стр.

2. В табличном редакторе (excel) создать таблицу (минимум 5 столбцов и 5 строк). Построить диаграмму и/или график по таблице. Настроить сортировку внутри столбцов.

3. В редакторе презентаций (power point) создать презентацию (3-5 слайдов). Отобразить навыки работы с оформлением слайда, работы с изображениями, шрифтами.

Задания назвать Задание1\_ИвановИИ.docx, Задание2\_ИвановИИ.xls, Задание3 ИвановИИ.ppt в соответвии с ФИО выполняющего. Заархивировать (zip, 7zip, rar) и прислать или на почту (philipp.sukhov@mail.ru) или в Teams.

5. Перечень изданий, которые рекомендуется использовать при освоении дисциплины (модуля).

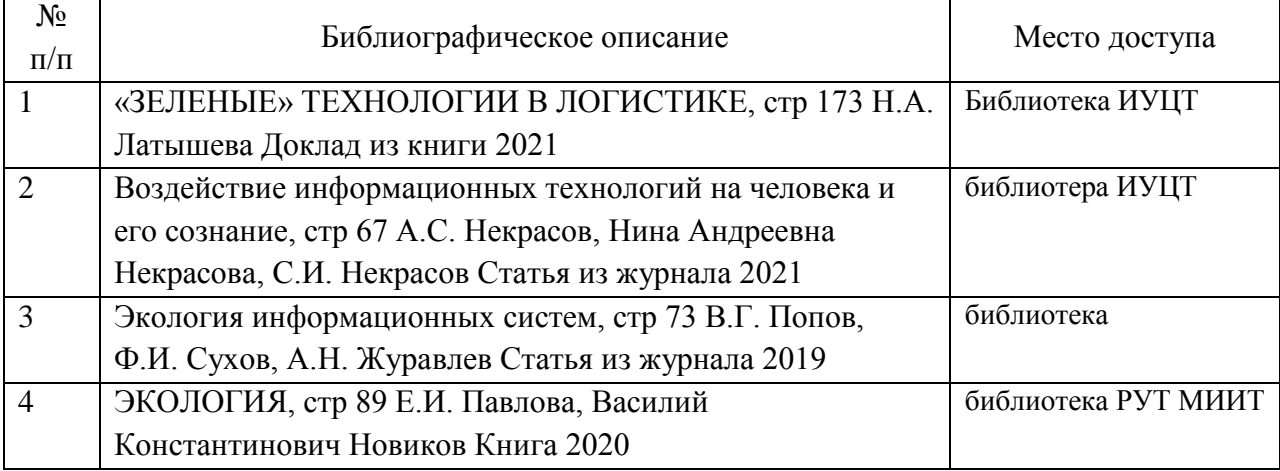

6. Перечень современных профессиональных баз данных и информационных справочных систем, которые могут использоваться при освоении дисциплины (модуля).

1. http://library.miit.ru/ - электронно-библиотечная система Научнотехнической библиотеки МИИТ.

2. http://rzd.ru/ - сайт ОАО «РЖД».

3. http://elibrary.ru/ - научно-электронная библиотека.

4. Поисковые системы: Yandex, Google, Mail.

Информационно-справочные интернет-ресурсы:

http://www.ecoindustry.ru/ - информационный портал журнала «Экология производства»

http://www.rzd-expo.ru/innovation/environmental\_protection/ -

Инновационный дайджест. Все самое интересное о железной дороге (Раздел «Охрана окружающей среды»).

http://greenevolution.ru/ - Портал о проблемах человечества

http://www.ecology-portal.ru/ - Экологический портал

http://ecoportal.su/ - Экопортал. Вся экология.

http://www.mosecom.ru/ - ГПБУ «Мосэкомониторинг»

http://www.ecocommunity.ru/ - Ecocom — всё об экологии

http://sgi-rzd.ru/ecostrategy/ - Совет главных инженеров ОАО «РЖД». Экологическая стратегия.

http://www.virtulab.net/index.php?option=com\_content&view=category&lay out=blog&id=41&Itemid=101 – Виртуальная лаборатория (раздел «Экология»)

7. Перечень лицензионного и свободно распространяемого программного обеспечения, в том числе отечественного производства, необходимого для освоения дисциплины (модуля).

Для проведения занятий по дисциплине необходимо наличие ПО Microsoft Office

8. Описание материально-технической базы, необходимой для осуществления образовательного процесса по дисциплине (модулю).

Для проведения учебных занятий требуется аудитория, оборудованная мультимедийным оборудованием (проектор, экран, ноутбук, звук).

9. Форма промежуточной аттестации:

Курсовая работа в 1 семестре. Экзамен в 1 семестре.

10. Оценочные материалы.

Оценочные материалы, применяемые при проведении промежуточной аттестации, разрабатываются в соответствии с локальным нормативным актом РУТ (МИИТ).

Авторы:

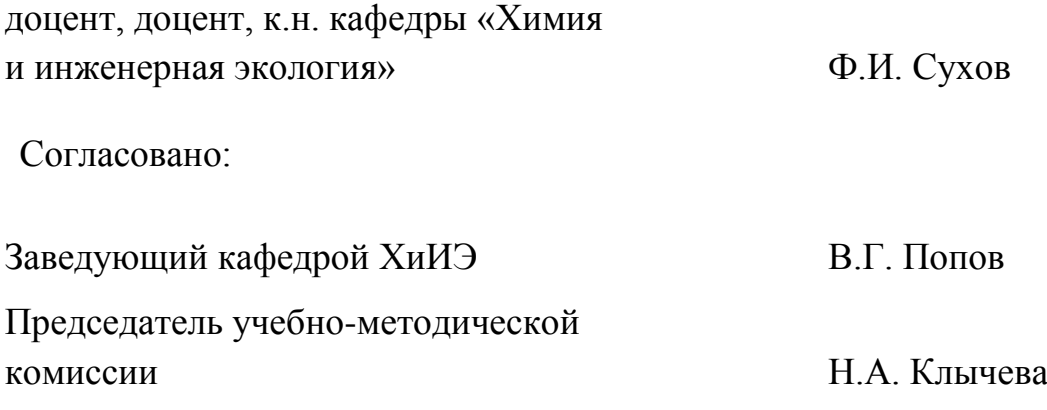